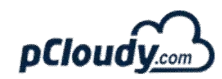

## **Cheat Code for testing on Android 8.0**

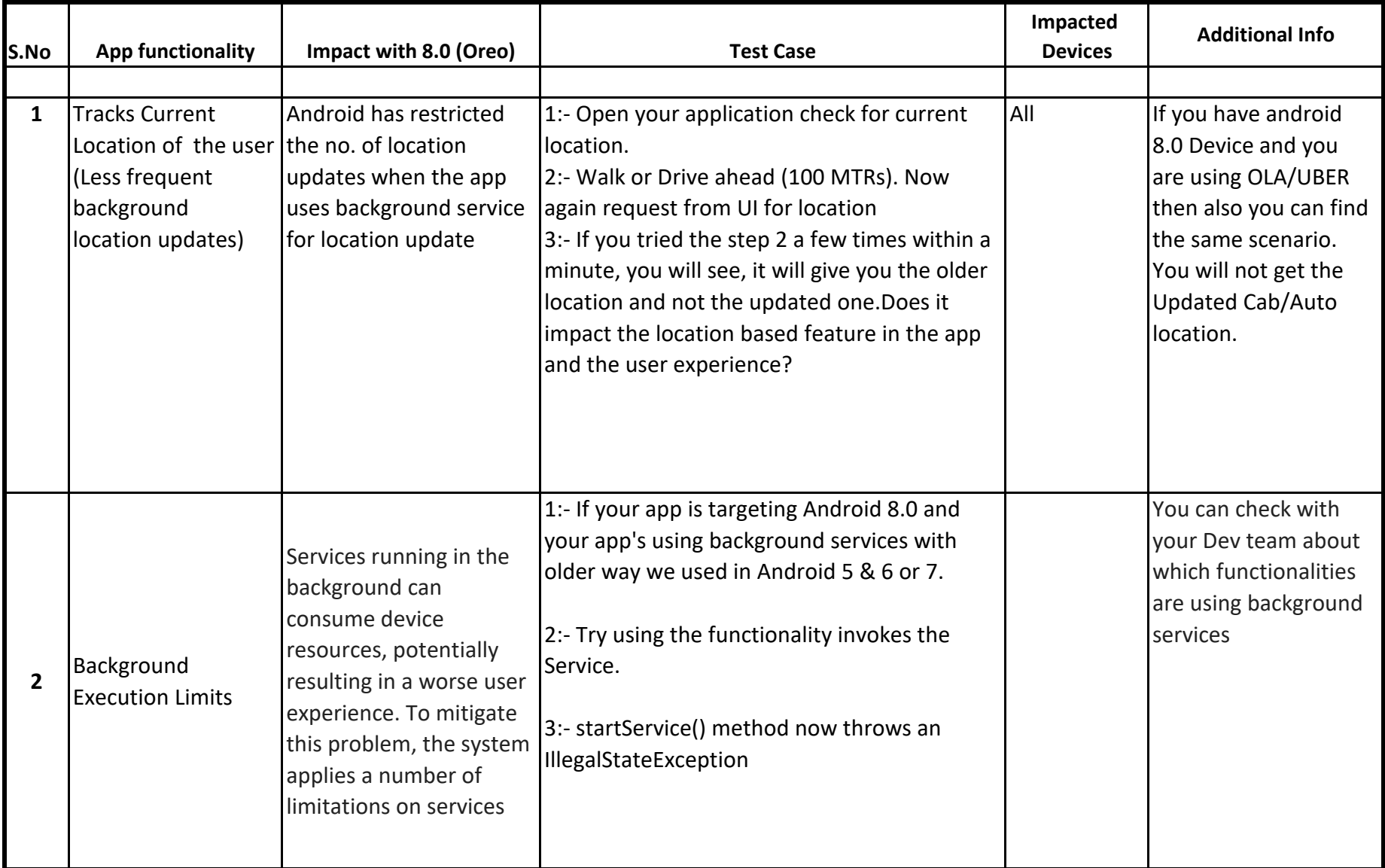

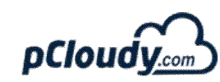

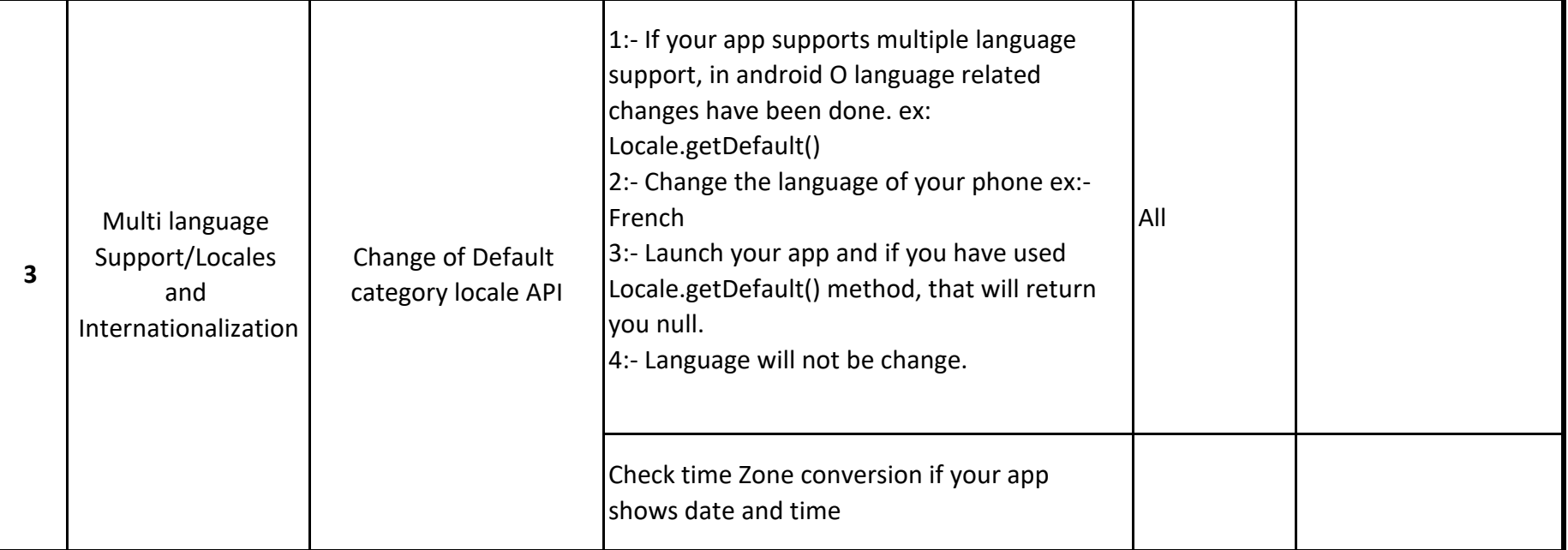

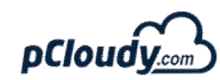

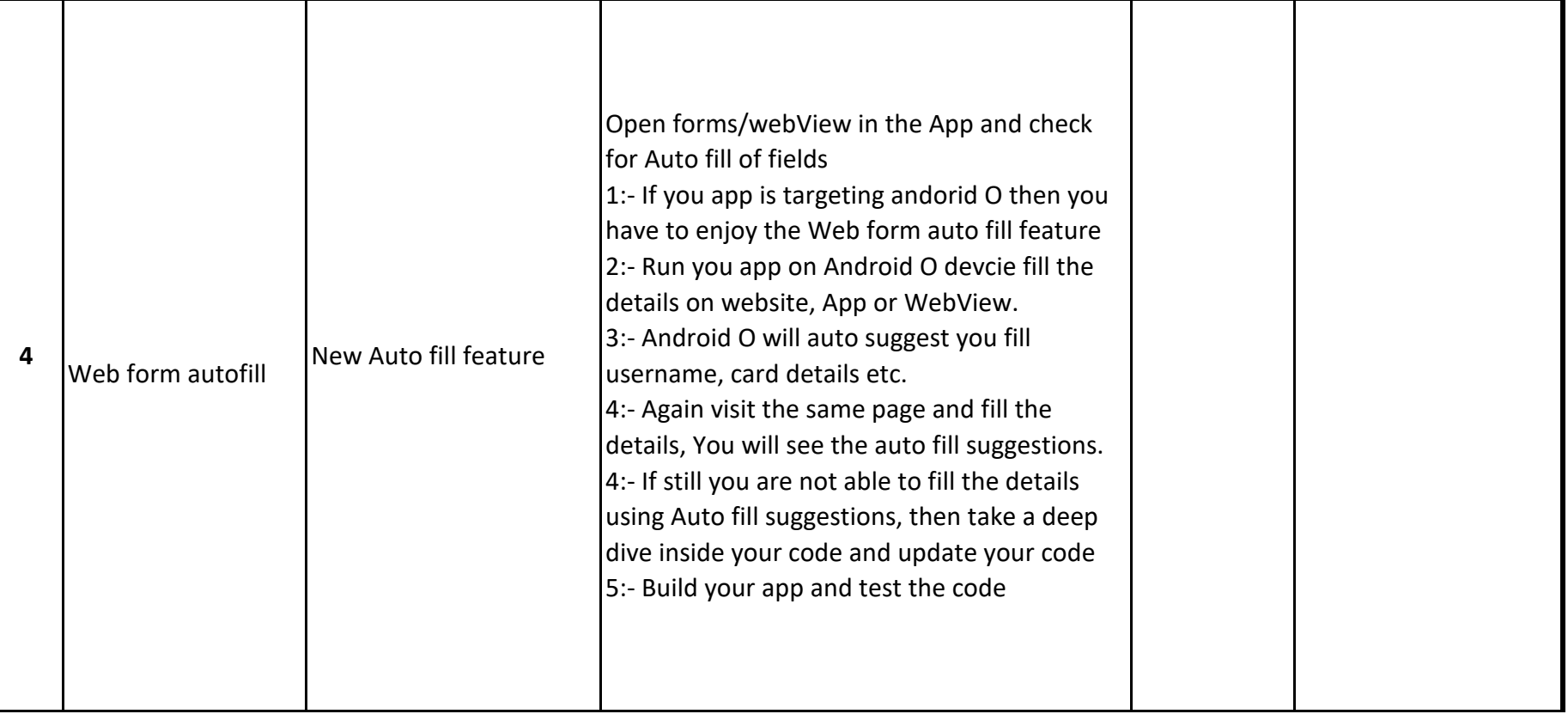

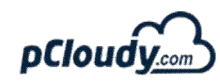

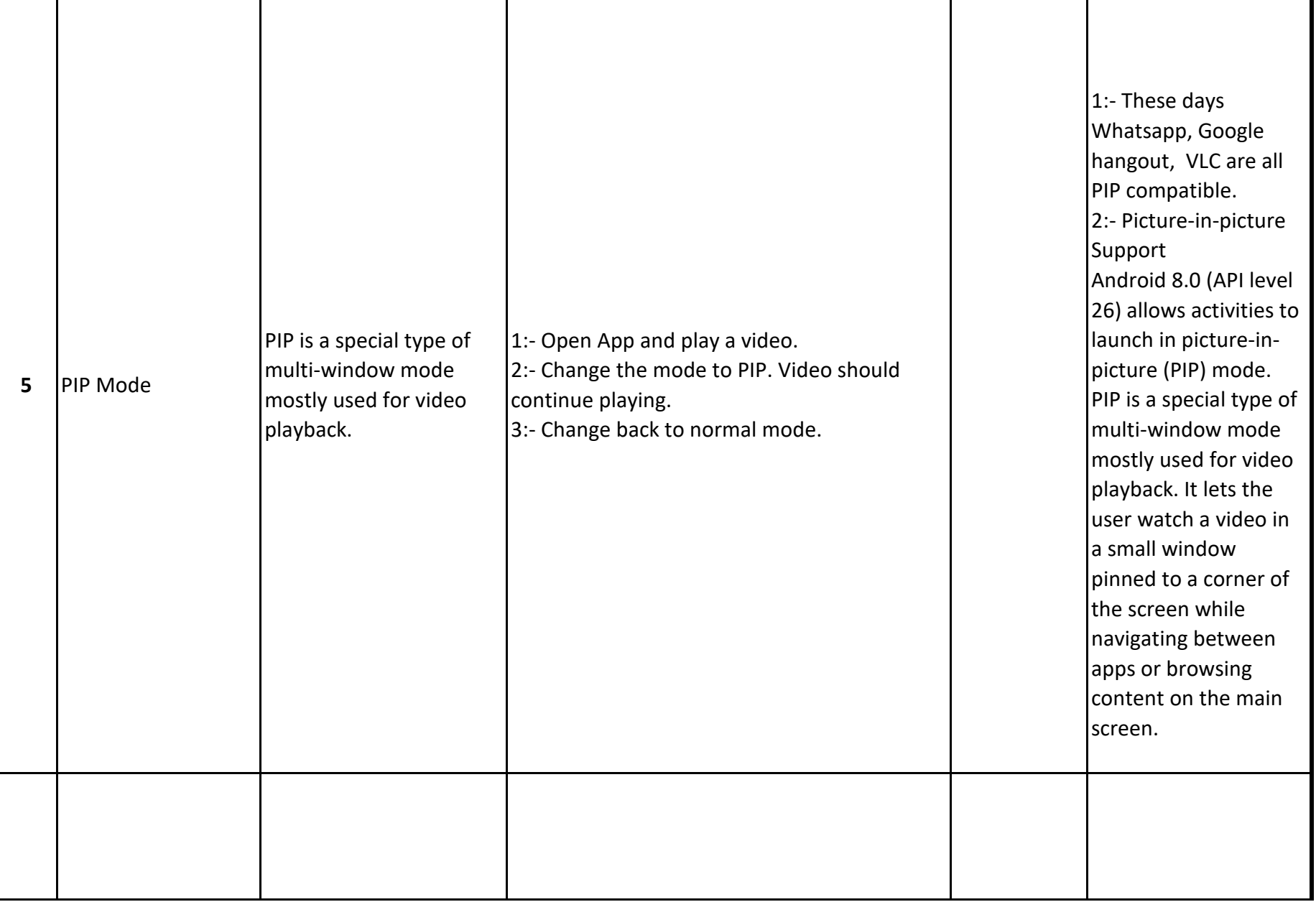

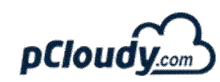

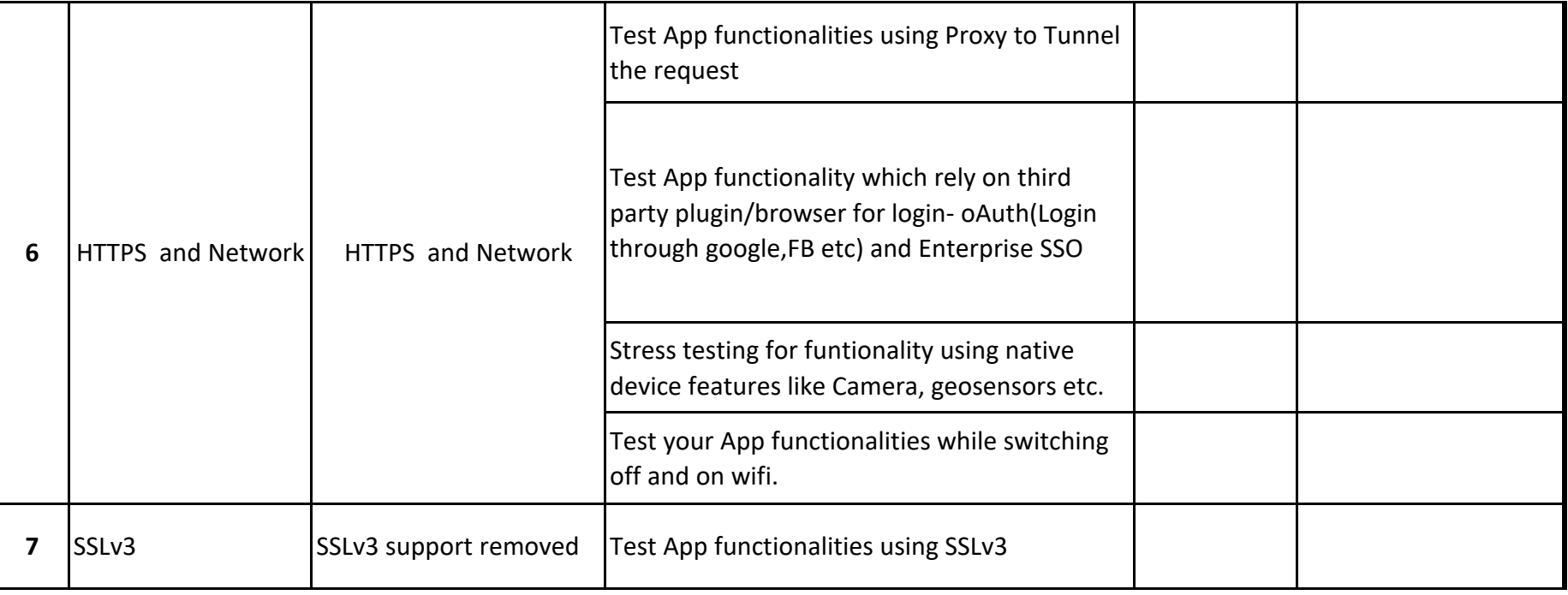

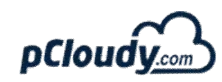

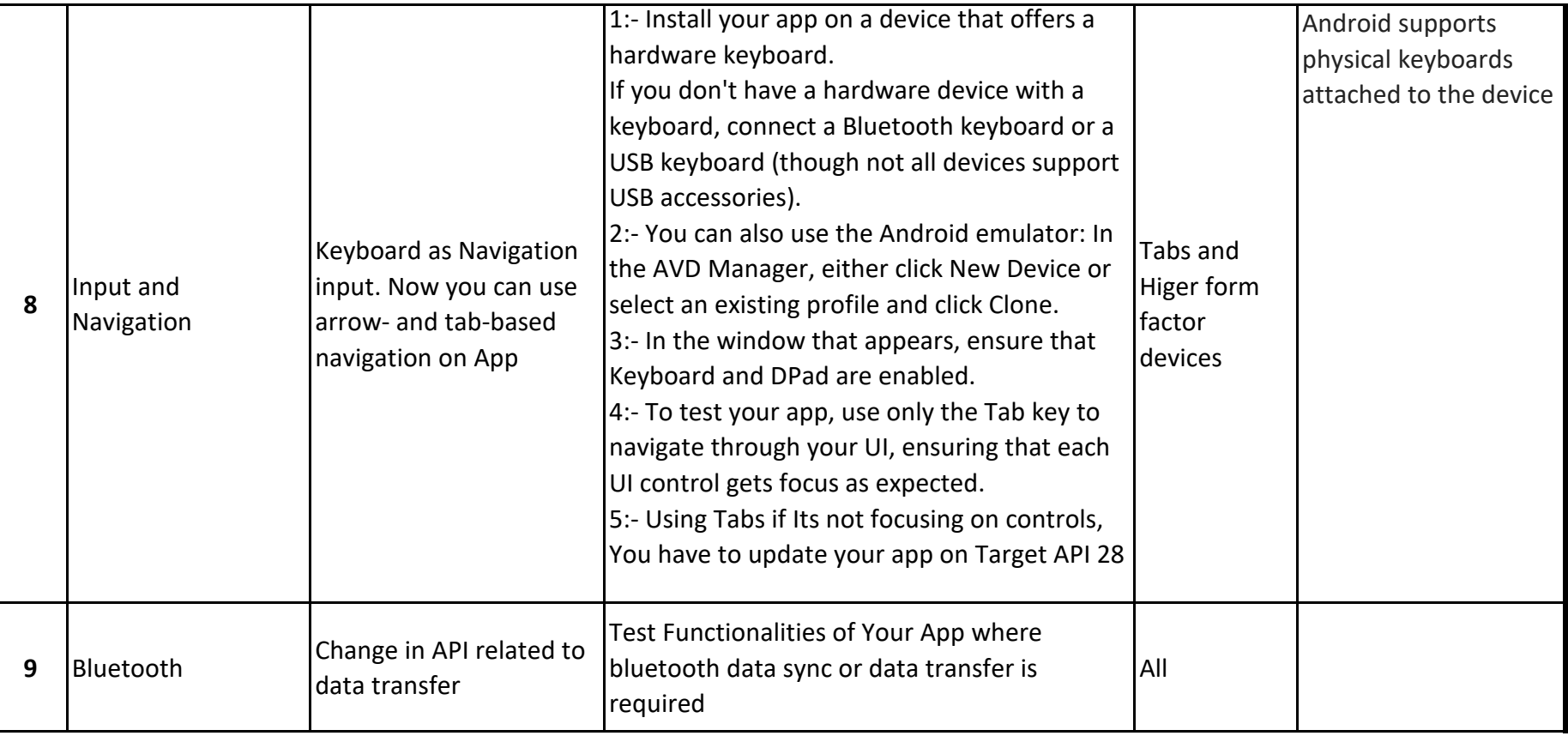

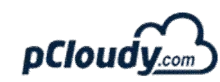

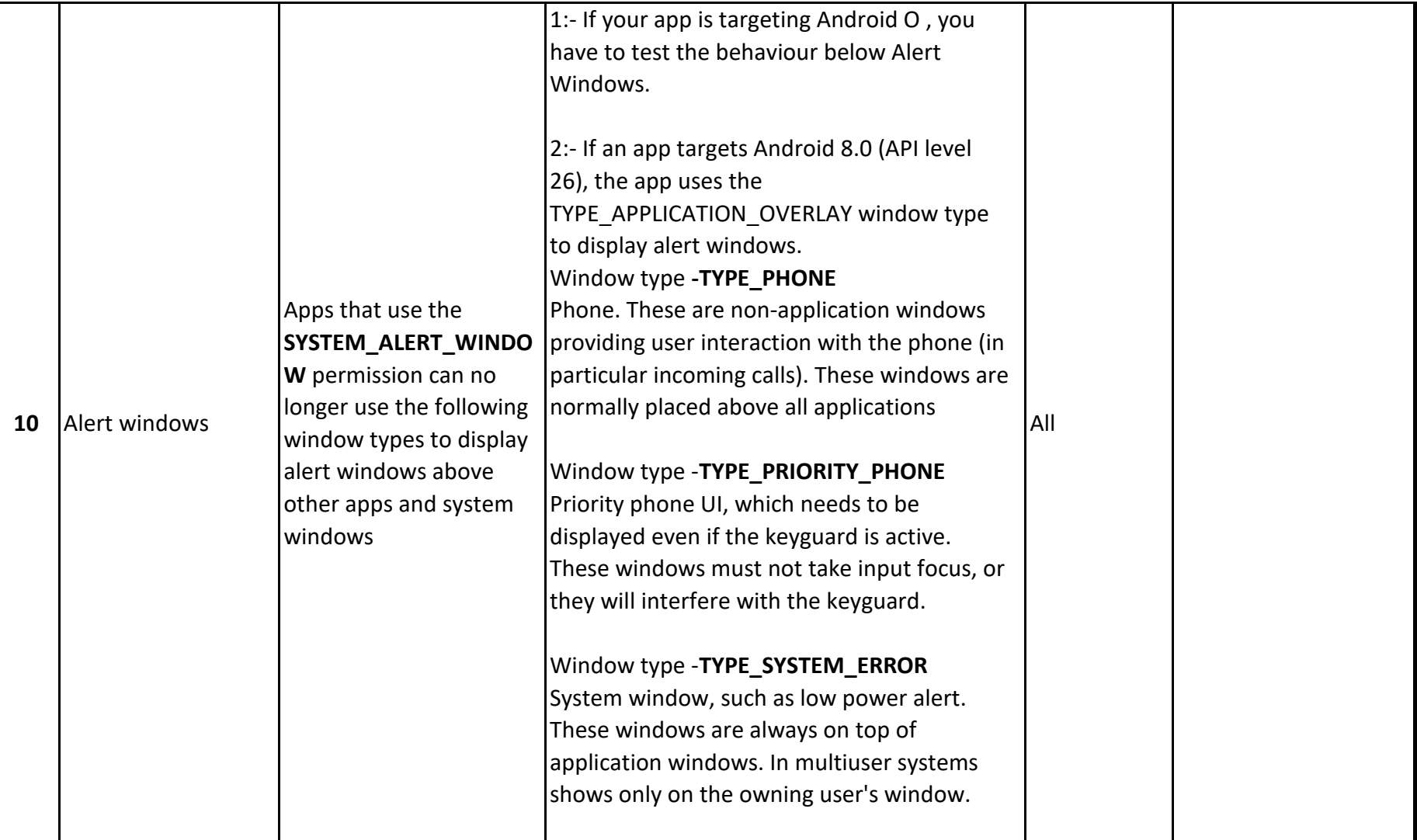